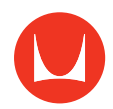

# Sayl Chair 調節方法

 $\circled{1}$ 

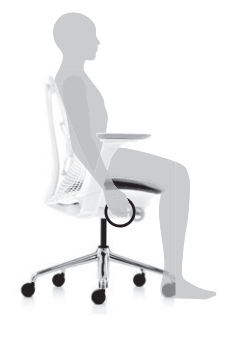

# **シートの高さ調節(ガス圧式)**

#### 座面右下の平らなレバー

- **高くする:**座面に座り、少しずつ腰を浮かしながらレバーを上げると、座面が高くな  $\mathcal{L}^{\bullet}$ ります。希望の高さになったらレバーを離します。
- **低くする:**座面に座った状態でレバーを上げると座面が低くなります。希望の高さ  $\mathcal{O}^{\bullet\bullet}_{\mathcal{O}^{\bullet\bullet}}$  .  $\ddot{\cdot}$ になったらレバーを離します。

☆大腿部が床面と並行になる座面の高さが自然な着座姿勢となります。

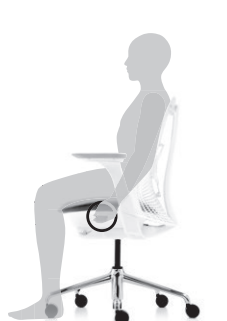

### **座面奥行の調節**

座面左下のレバー

**伸ばす:**座面に座った状態でレバーを左斜め上方向に引いて、大腿部を前にスライ ドさせます。

**縮める:**腰を浮かした状態でレバーを左斜め上方向に引いて、右手で座面を後ろに スライドさせます。

☆膝の裏側が座面の前縁に圧迫されないように奥行を調節します。

 $\circled{3}$ 

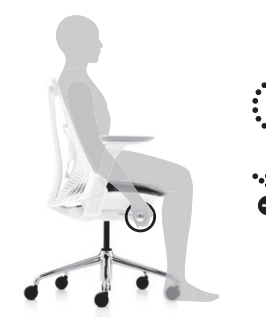

#### **リクライニングの硬さ調節**

#### 座面右下の丸いノブ

**硬くする:**⑤のリクライニングの範囲設定を解除し、ノブを座った状態で前方向に 回します。

**柔らかくする:**⑤のリクライニングの範囲設定を解除し、ノブを座った状態で後ろ 方向に回します

☆背もたれに軽く寄りかかると、背中を支えながら傾き、戻るときには背もたれが 自然についてくる程度が適度な固さです。

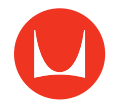

 $\overline{A}$ 

 $\circ$ 

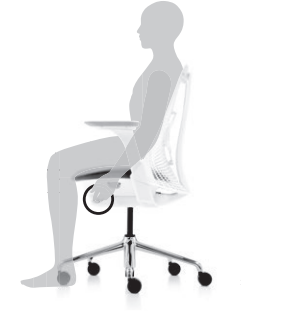

 $\ddot{\cdot}$ 

 $\ddot{\cdot}$ 

# **前傾チルト**

#### 座面左下 2 つのレバーの前のレバー

**座面を前傾させる:**⑤のリクライニングの範囲設定を解除し、背もたれに寄りかかっ て体重をかけ、軽くリクライニングさせます。そのままレバーを下げ、背もたれに寄り かかるのをやめます。やめると前傾します。

**座面を通常位置に戻す:**背もたれに寄りかかって体重をかけ、軽くリクライニング させます。そのままレバーを上げ、背もたれに寄りかかるのをやめます。やめると前 傾機能が解除されます。

☆操作の方法を誤ると故障の原因となります。

☆集中して執務作業をするときに適します。座面を通常より少し高くして使います。

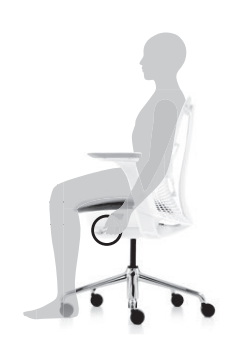

### **リクライニングの範囲設定**

### 座面左下 2 つのレバーの後ろのレバー

**範囲を設定する:**背もたれに寄りかからないで、レバーを前方向に押します。範囲 設定したい位置を 2 段階の中から選びます。(レバーは設定解除の状態を含めて 3 箇所で止めることが出来ます。)

**設定を解除する:**背もたれに寄りかからないで、レバーを後ろ(レバーが止まる 3 箇所の内一番後ろ)に倒します。

☆操作の方法を誤ると故障の原因となります。

☆背もたれに寄りかかるのをやめると、背もたれの位置は元に戻ります。(固定では ありません。)

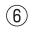

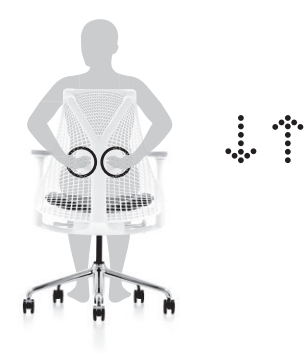

# **ランバーサポートの位置設定(ランバーサポート付タイプのみ)**

### 背もたれ後ろのパッドまたはレバー

パッド(サスペンションバック)またはレバー(アプホルスターバック)を上下に操作 します。

☆背もたれ自体の形状が、骨盤をサポートし、背骨が正しい S 字のカーブを描くよう に設計されていますが、腰椎に合わせてランバーサポートの位置を設定できます。

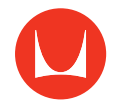

 $(7)$ 

 $\circledR$ 

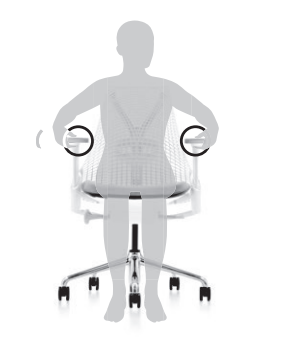

### **アーム高さ調節**

#### アーム外側のレバー

**高くする:**レバーを上げながら、アームを少しずつ上げます。希望の高さになったら アームを離します。

**低くする:**レバーを上げながら、アームを少しずつ下げます。希望の高さになったら アームを離します。

☆前腕をアームパッドに置いて、肩が上がらない高さに調節してください。

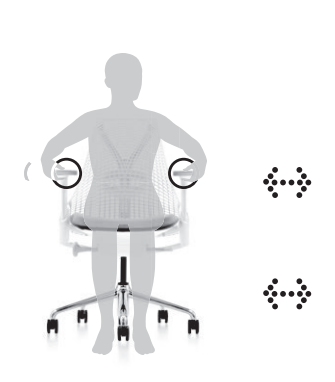

# **アーム幅、角度調節(フルアジャスタブルアームのみ)**

#### アームパッド

- 幅を広くする:アームパッドを掴みながら内側から外側へ押します。
- 幅を狭くする:アームパッドを掴みながら外側から内側へ押します。

角度を調節する:アームパッドの先端部を掴み、水平方向に動かします。

☆腕が自然に体の脇にくるように調節してください。

☆コンピュータ使用時、マウス操作をするときはアームパッドを外側に、キーボード 操作をするときは内側にするなど、執務状況に応じて調節してください。 ☆アームパッドのみを掴み操作してください。

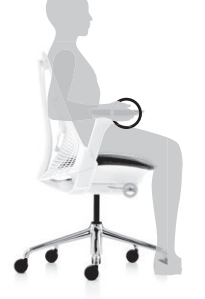

 $\mathcal{L}$  ,  $\mathcal{L}$ 

### **アーム奥行調節L調節(フルアジャスタブルアームのみ)**

#### アームパッド

アームパッドを掴みながら、前後に動かします。

☆手首や肘に負担がかからない位置に調節してください。

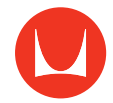

**⑩**

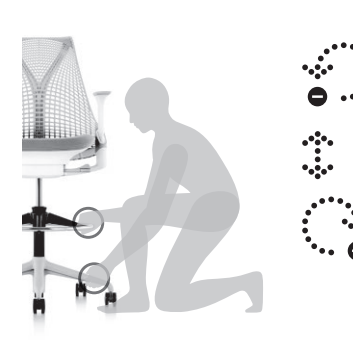

# **フットリングの高さ調節(スツールのみ)**

座面左下外側のノブ

ベースをつかみながら、フットリングを左方向に回して緩めます。 緩んだら、フットリングを上下させて希望の高さに調節します。 フットリングを右方向に回して固定します。

☆安全のために、ベースをつかみながらフットリングが固定されているか確認してく ださい。